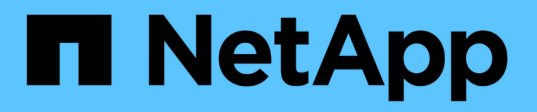

# **Configurez l'accès client SMB aux liens symboliques UNIX**

ONTAP 9

NetApp April 24, 2024

This PDF was generated from https://docs.netapp.com/fr-fr/ontap/smb-admin/enable-client-access-unixsymbolic-links-concept.html on April 24, 2024. Always check docs.netapp.com for the latest.

# **Sommaire**

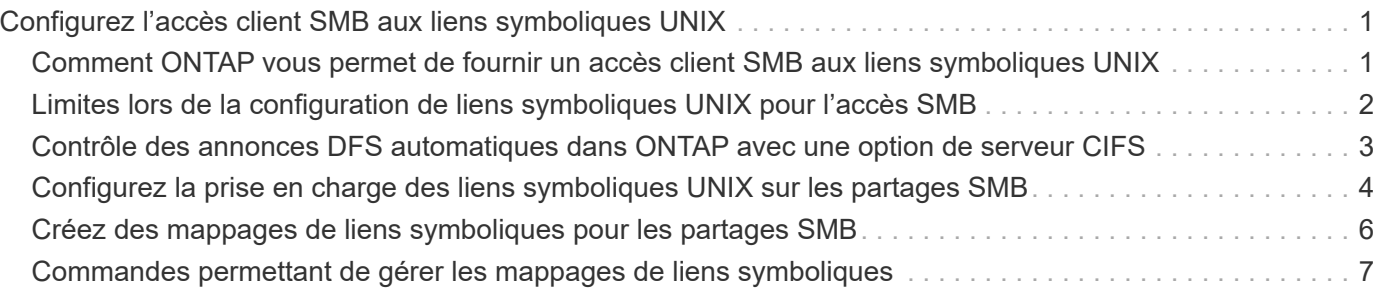

# <span id="page-2-0"></span>**Configurez l'accès client SMB aux liens symboliques UNIX**

# <span id="page-2-1"></span>**Comment ONTAP vous permet de fournir un accès client SMB aux liens symboliques UNIX**

Un lien symbolique est un fichier créé dans un environnement UNIX qui contient une référence à un autre fichier ou répertoire. Si un client accède à un lien symbolique, le client est redirigé vers le fichier ou répertoire cible auquel le lien symbolique fait référence. ONTAP prend en charge les liens symboliques relatifs et absolus, y compris les liens filaires (liens absolus avec des cibles en dehors du système de fichiers local).

ONTAP permet aux clients SMB de suivre des liens symboliques UNIX configurés sur la SVM. Cette fonction est facultative et vous pouvez la configurer par partage à l'aide de -symlink-properties de la vserver cifs share create avec l'un des paramètres suivants :

- Accès en lecture/écriture
- Activé avec accès en lecture seule
- Désactivé en masquant les liens symboliques des clients SMB
- Désactivé sans accès aux liens symboliques des clients SMB

Si vous activez des liens symboliques sur un partage, les liens symboliques relatifs fonctionnent sans configuration supplémentaire.

Si vous activez des liens symboliques sur un partage, les liens symboliques absolus ne fonctionnent pas immédiatement. Vous devez d'abord créer un mappage entre le chemin UNIX du lien symbolique et le chemin SMB de destination. Lors de la création de mappages de liens symboliques absolus, vous pouvez spécifier s'il s'agit d'un lien local ou d'un *widelink* ; les liens vers des systèmes de fichiers sur d'autres périphériques de stockage ou des liens vers des systèmes de fichiers hébergés dans des SVM distincts sur le même système ONTAP. Lorsque vous créez un lien, il doit inclure les informations que le client doit suivre, c'est-à-dire que vous créez un point de reanalyse pour que le client puisse découvrir le point de jonction du répertoire. Si vous créez un lien symbolique absolu vers un fichier ou un répertoire en dehors du partage local mais que vous définissez la localité sur local, ONTAP n'autorise pas l'accès à la cible.

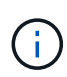

Si un client tente de supprimer un lien symbolique local (absolu ou relatif), seul le lien symbolique est supprimé, pas le fichier ou le répertoire cible. Toutefois, si un client tente de supprimer un lien vers le fil, il peut supprimer le fichier ou le répertoire cible auquel le lien vers le fil vers le fil. ONTAP n'a pas le contrôle sur cela, car le client peut explicitement ouvrir le fichier ou le répertoire cible en dehors du SVM et le supprimer.

### • **Analyse des points et des services de système de fichiers ONTAP**

Un *reparse point* est un objet système de fichiers NTFS qui peut éventuellement être stocké sur des volumes avec un fichier. Les points de reanalyse permettent aux clients SMB de recevoir des services de système de fichiers améliorés ou étendus lorsqu'ils travaillent avec des volumes de style NTFS. Les points de réanalyse se composent d'étiquettes standard identifiant le type de point de réanalyse et le contenu du point de réanalyse pouvant être récupéré par les clients SMB pour un traitement ultérieur par le client. Parmi les types d'objets disponibles pour la fonctionnalité étendue du système de fichiers, ONTAP met en œuvre la prise en charge des liens symboliques NTFS et des points de jonction de répertoire à l'aide de

balises de point de reparse. Les clients SMB qui ne peuvent pas comprendre le contenu d'un point de reanalyse le ignorent et ne fournissent pas le service étendu de système de fichiers que le point de reanalyse peut activer.

## • **Prise en charge des points de jonction de répertoire et de ONTAP pour les liens symboliques**

Les points de jonction de répertoire sont des emplacements au sein d'une structure de répertoire de système de fichiers qui peuvent faire référence à des emplacements de remplacement où les fichiers sont stockés, soit sur un chemin différent (liens symboliques), soit sur un périphérique de stockage distinct (liens filaires). Les serveurs ONTAP SMB exposent les points de jonction de répertoire aux clients Windows sous forme de points de reanalyse, ce qui permet aux clients capables d'obtenir le contenu du point de reanalyse à partir de ONTAP lorsqu'un point de jonction de répertoire est en cours de traitement. Ils peuvent ainsi naviguer et se connecter à différents chemins ou périphériques de stockage comme s'ils faisaient partie du même système de fichiers.

## • **Activation de la prise en charge wdelink à l'aide des options de point de réanalyse**

Le -is-use-junctions-as-reparse-points-enabled Cette option est activée par défaut dans ONTAP 9. Tous les clients SMB ne prennent pas en charge les widelinks. L'option d'activation des informations peut donc être configurée selon la version du protocole, ce qui permet aux administrateurs de prendre en charge à la fois les clients SMB pris en charge et les clients SMB non pris en charge. Dans ONTAP 9.2 et versions ultérieures, vous devez activer cette option -widelink-as-reparse-point -versions Pour chaque protocole client qui accède au partage à l'aide de widelinks, la valeur par défaut est SMB1. Dans les versions antérieures, seules les widelinks accessibles à l'aide de SMB1 par défaut ont été signalés et les systèmes utilisant SMB2 ou SMB3 n'ont pas pu accéder aux widelinks.

Pour plus d'informations, consultez la documentation Microsoft NTFS.

["Documentation Microsoft : analyse des points"](https://docs.microsoft.com/en-us/windows/win32/fileio/reparse-points)

# <span id="page-3-0"></span>**Limites lors de la configuration de liens symboliques UNIX pour l'accès SMB**

Vous devez connaître certaines limites lors de la configuration de liens symboliques UNIX pour l'accès SMB.

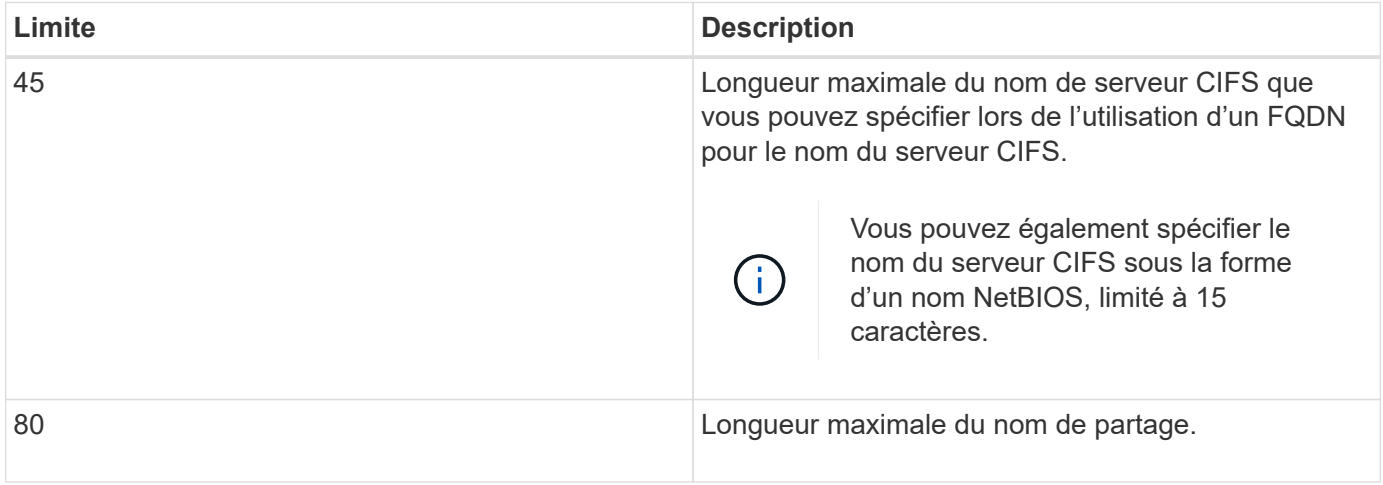

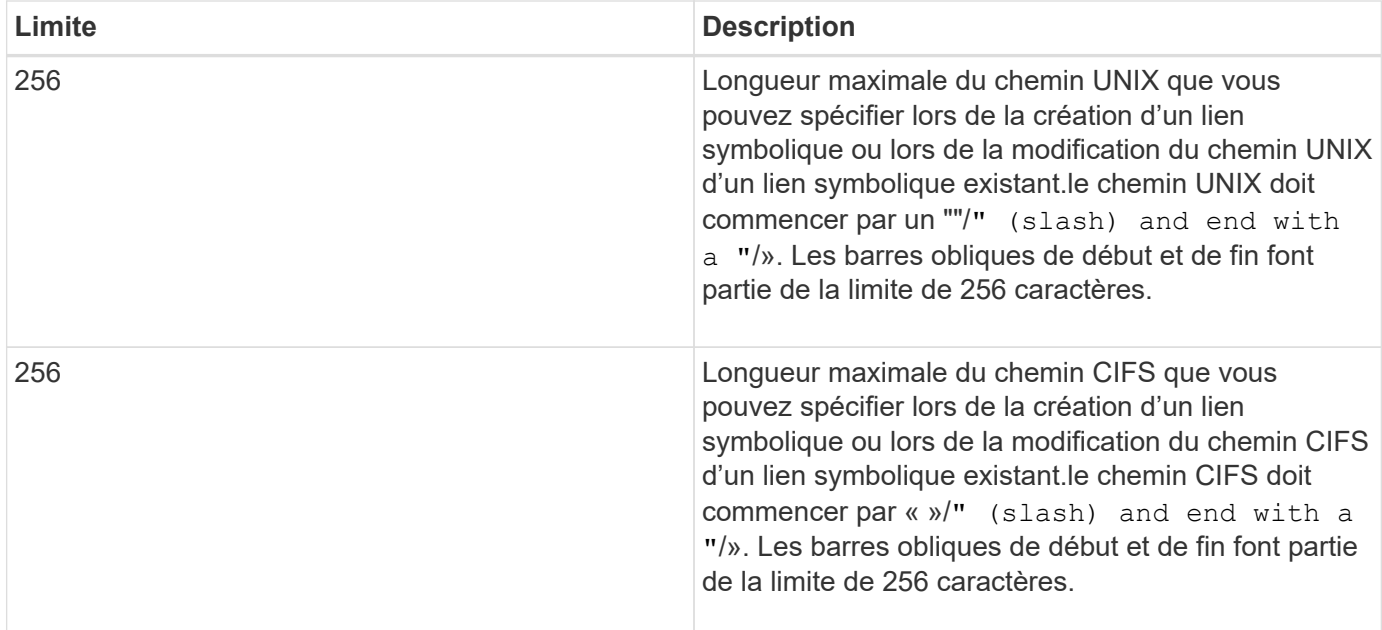

### **Informations associées**

[Création de mappages de liens symboliques pour les partages SMB](#page-7-0)

# <span id="page-4-0"></span>**Contrôle des annonces DFS automatiques dans ONTAP avec une option de serveur CIFS**

Une option de serveur CIFS contrôle la manière dont les fonctionnalités DFS sont annoncées aux clients SMB lors de la connexion aux partages. Étant donné que ONTAP utilise des référencements DFS lorsque les clients accèdent aux liens symboliques via SMB, vous devez savoir quel est l'impact lorsque cette option est désactivée ou activée.

Une option de serveur CIFS détermine si les serveurs CIFS annoncent automatiquement qu'ils sont compatibles DFS pour les clients SMB. Par défaut, cette option est activée et le serveur CIFS annonce toujours que DFS est capable pour les clients SMB (même lors de la connexion à des partages où l'accès aux liens symboliques est désactivé). Si vous voulez que le serveur CIFS annonce qu'il est compatible avec les clients uniquement lorsqu'ils se connectent à des partages où l'accès aux liens symboliques est activé, vous pouvez désactiver cette option.

Vous devez savoir ce qui se passe lorsque cette option est désactivée :

- Les configurations de partage des liens symboliques ne sont pas modifiées.
- Si le paramètre de partage est défini pour autoriser l'accès à la liaison symbolique (accès en lecture/écriture ou accès en lecture seule), le serveur CIFS transmet les fonctionnalités DFS aux clients se connectant à ce partage.

Les connexions client et l'accès aux liens symboliques se poursuivent sans interruption.

• Si le paramètre de partage est défini sur ne pas autoriser l'accès aux liens symboliques (soit en désactivant l'accès, soit si la valeur du paramètre de partage est nulle), le serveur CIFS n'annonce pas les capacités DFS aux clients se connectant à ce partage.

Comme les clients disposent d'informations en cache sur lesquelles le serveur CIFS prend en charge DFS

et qu'il n'est plus publicitaire qu'il est, les clients connectés à des partages où l'accès à la liaison symbolique est désactivé risquent de ne pas pouvoir accéder à ces partages une fois que l'option de serveur CIFS est désactivée. Une fois l'option désactivée, vous devrez peut-être redémarrer les clients connectés à ces partages, ce qui vous permettra de supprimer les informations mises en cache.

Ces modifications ne s'appliquent pas aux connexions SMB 1.0.

# <span id="page-5-0"></span>**Configurez la prise en charge des liens symboliques UNIX sur les partages SMB**

Vous pouvez configurer la prise en charge des liens symboliques UNIX sur les partages SMB en spécifiant un paramètre de propriété de partage de liens symboliques lorsque vous créez des partages SMB ou en modifiant à tout moment des partages SMB existants. La prise en charge des liens symboliques UNIX est activée par défaut. Vous pouvez également désactiver la prise en charge des liens symboliques UNIX sur un partage.

## **Description de la tâche**

Lors de la configuration de la prise en charge des liens symboliques UNIX pour les partages SMB, vous pouvez choisir l'un des paramètres suivants :

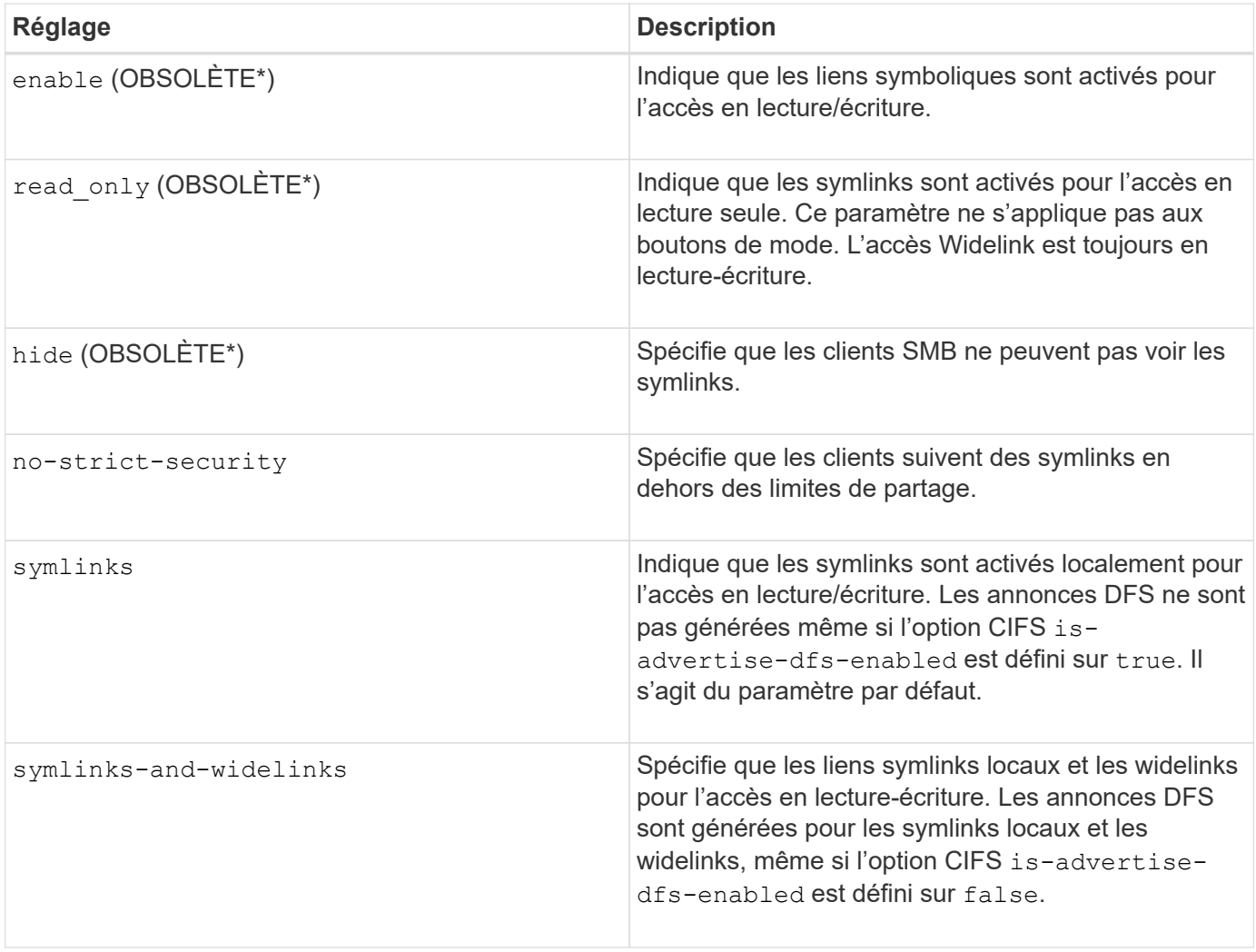

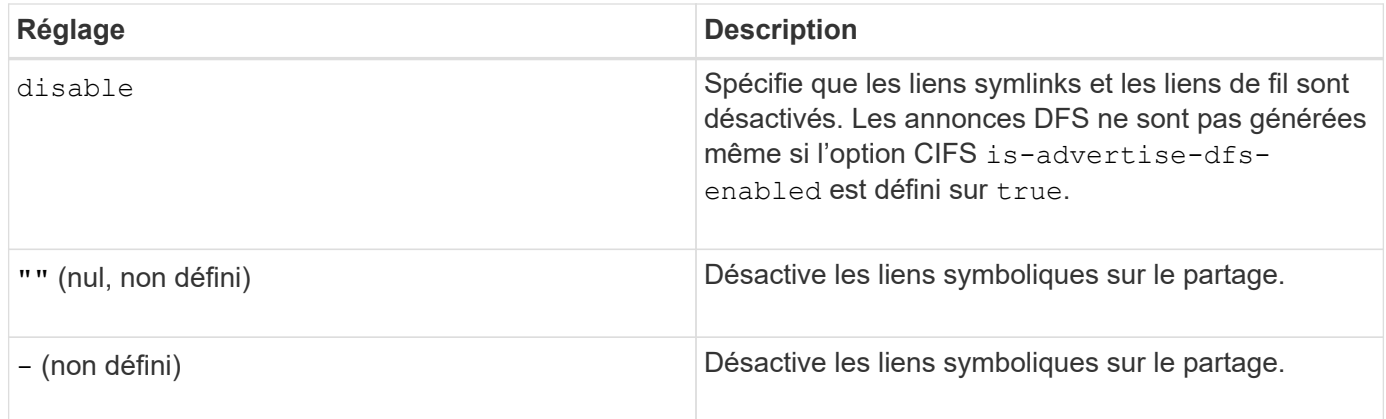

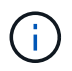

\*Les paramètres *enable*, *hide* et *read-only* sont obsolètes et peuvent être supprimés dans une version future de ONTAP.

# **Étapes**

1. Configurer ou désactiver la prise en charge des liens symboliques :

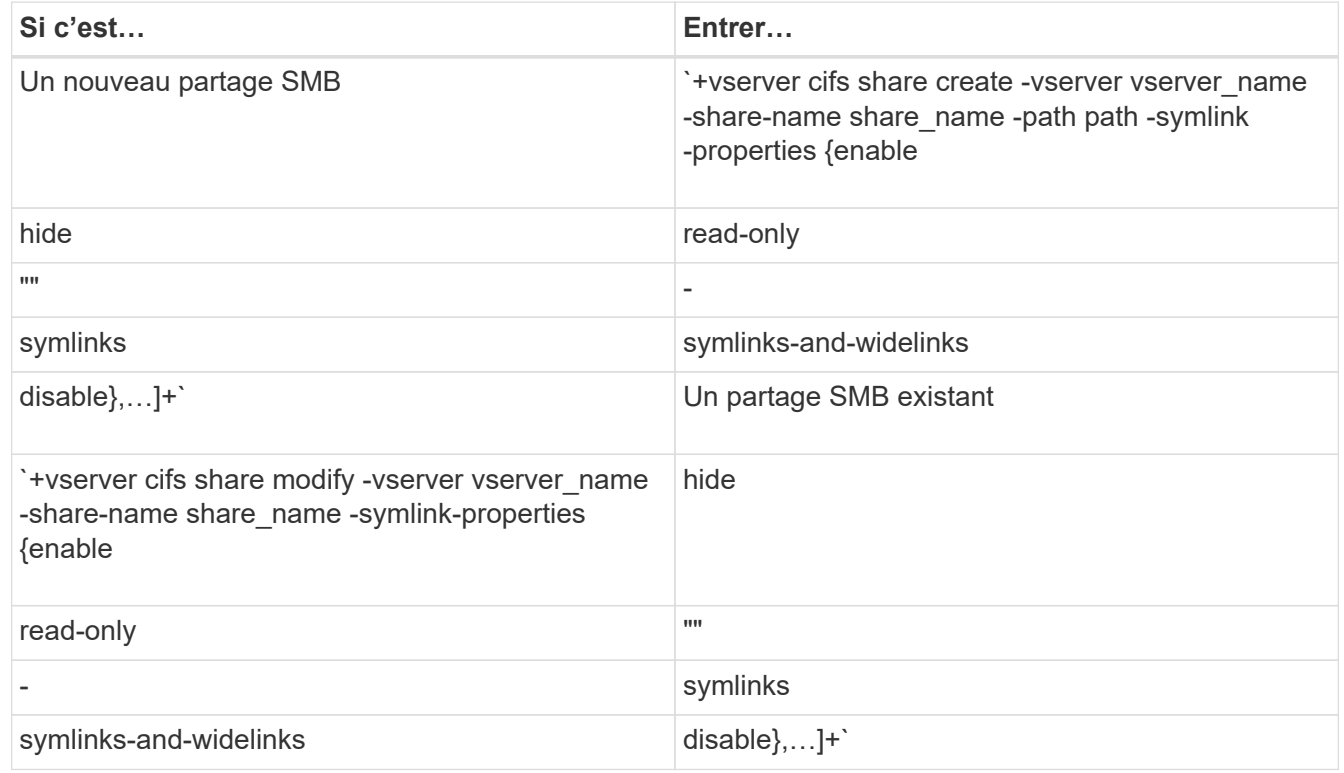

2. Vérifiez que la configuration du partage SMB est correcte : vserver cifs share show -vserver vserver name -share-name share name -instance

### **Exemple**

La commande suivante crée un partage SMB nommé "data1" avec la configuration de lien symbolique UNIX définie sur enable:

cluster1::> vserver cifs share create -vserver vs1 -share-name data1 -path /data1 -symlink-properties enable cluster1::> vserver cifs share show -vserver vs1 -share-name data1 -instance Vserver: vs1 Share: data1 CIFS Server NetBIOS Name: VS1 Path: /data1 Share Properties: oplocks browsable changenotify Symlink Properties: enable File Mode Creation Mask: - Directory Mode Creation Mask: - Share Comment: - Share ACL: Everyone / Full Control File Attribute Cache Lifetime: - Volume Name: - Offline Files: manual Vscan File-Operations Profile: standard Maximum Tree Connections on Share: 4294967295 UNIX Group for File Create: -

### **Informations associées**

[Création de mappages de liens symboliques pour les partages SMB](#page-7-0)

# <span id="page-7-0"></span>**Créez des mappages de liens symboliques pour les partages SMB**

Vous pouvez créer des mappages de liens symboliques UNIX pour les partages SMB. Vous pouvez soit créer un lien symbolique relatif, qui fait référence au fichier ou au dossier par rapport à son dossier parent, soit créer un lien symbolique absolu, qui fait référence au fichier ou au dossier à l'aide d'un chemin absolu.

#### **Description de la tâche**

Les Widelinks ne sont pas accessibles à partir de clients Mac OS X si vous utilisez SMB 2.x. Lorsqu'un utilisateur tente de se connecter à un partage à l'aide de liens de liaison d'un client Mac OS X, la tentative échoue. Toutefois, vous pouvez utiliser des liens de mode avec les clients Mac OS X si vous utilisez SMB 1.

### **Étapes**

1. Pour créer des mappages de liens symboliques pour les partages SMB : vserver cifs symlink create -vserver virtual server name -unix-path path -share-name share name -cifs-path path [-cifs-server server name] [-locality {local|free|widelink}] [-home-directory {true|false}]

-vserver virtual server name Spécifie le nom de la machine virtuelle de stockage (SVM).

-unix-path path Spécifie le chemin UNIX. Le chemin UNIX doit commencer par une barre oblique (/) et doit se terminer par une barre oblique (/).

-share-name share name Spécifie le nom du partage SMB à mapper.

-cifs-path path Spécifie le chemin CIFS. Le chemin CIFS doit commencer par une barre oblique (/) et doit se terminer par une barre oblique (/).

-cifs-server server name Spécifie le nom du serveur CIFS. Le nom du serveur CIFS peut être spécifié sous la forme d'un nom DNS (par exemple, mynetwork.cifs.server.com), d'une adresse IP ou d'un nom NetBIOS. Le nom NetBIOS peut être déterminé à l'aide du vserver cifs show commande. Si ce paramètre facultatif n'est pas spécifié, la valeur par défaut est le nom NetBIOS du serveur CIFS local.

-locality local|free|widelink} spécifie s'il faut créer un lien local, un lien libre ou un lien symbolique étendu. Un lien symbolique local correspond au partage SMB local. Un lien symbolique libre peut être mappé n'importe où sur le serveur SMB local. Un lien symbolique étendu correspond à n'importe quel partage SMB du réseau. Si vous ne spécifiez pas ce paramètre facultatif, la valeur par défaut est local.

-home-directory true false} indique si le partage cible est un répertoire de base. Même si ce paramètre est facultatif, vous devez définir ce paramètre sur true lorsque le partage cible est configuré en tant que répertoire de base. La valeur par défaut est false.

### **Exemple**

La commande suivante crée un mappage de lien symbolique sur le SVM nommé vs1. Il a le chemin UNIX /src/, Le nom de partage SMB "SOUCE", le chemin CIFS /mycompany/source/, Et l'adresse IP 123.123.123.123 du serveur CIFS, et c'est un lien de type widelink.

```
cluster1::> vserver cifs symlink create -vserver vs1 -unix-path /src/
-share-name SOURCE -cifs-path "/mycompany/source/" -cifs-server
123.123.123.123 -locality widelink
```
#### **Informations associées**

[Configuration de la prise en charge des liens symboliques UNIX sur les partages SMB](#page-5-0)

# <span id="page-8-0"></span>**Commandes permettant de gérer les mappages de liens symboliques**

Il existe des commandes ONTAP spécifiques permettant de gérer les mappages de liens symboliques.

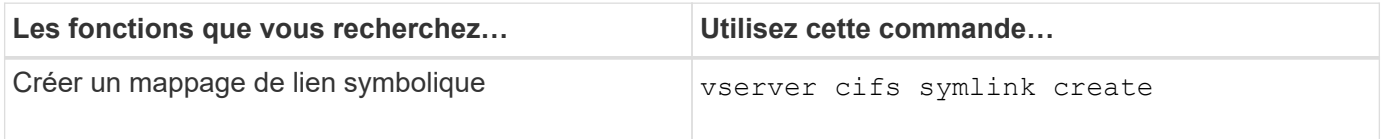

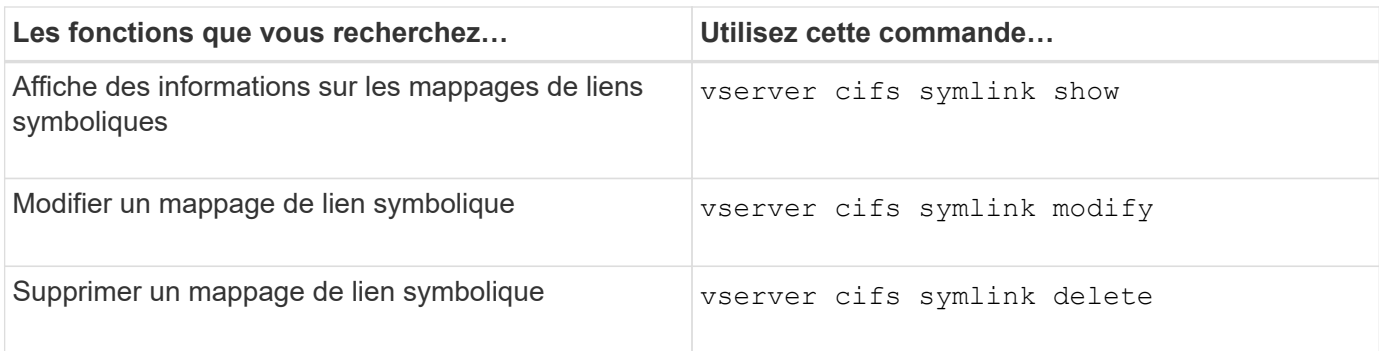

Consultez la page man pour chaque commande pour plus d'informations.

### **Informations sur le copyright**

Copyright © 2024 NetApp, Inc. Tous droits réservés. Imprimé aux États-Unis. Aucune partie de ce document protégé par copyright ne peut être reproduite sous quelque forme que ce soit ou selon quelque méthode que ce soit (graphique, électronique ou mécanique, notamment par photocopie, enregistrement ou stockage dans un système de récupération électronique) sans l'autorisation écrite préalable du détenteur du droit de copyright.

Les logiciels dérivés des éléments NetApp protégés par copyright sont soumis à la licence et à l'avis de nonresponsabilité suivants :

CE LOGICIEL EST FOURNI PAR NETAPP « EN L'ÉTAT » ET SANS GARANTIES EXPRESSES OU TACITES, Y COMPRIS LES GARANTIES TACITES DE QUALITÉ MARCHANDE ET D'ADÉQUATION À UN USAGE PARTICULIER, QUI SONT EXCLUES PAR LES PRÉSENTES. EN AUCUN CAS NETAPP NE SERA TENU POUR RESPONSABLE DE DOMMAGES DIRECTS, INDIRECTS, ACCESSOIRES, PARTICULIERS OU EXEMPLAIRES (Y COMPRIS L'ACHAT DE BIENS ET DE SERVICES DE SUBSTITUTION, LA PERTE DE JOUISSANCE, DE DONNÉES OU DE PROFITS, OU L'INTERRUPTION D'ACTIVITÉ), QUELLES QU'EN SOIENT LA CAUSE ET LA DOCTRINE DE RESPONSABILITÉ, QU'IL S'AGISSE DE RESPONSABILITÉ CONTRACTUELLE, STRICTE OU DÉLICTUELLE (Y COMPRIS LA NÉGLIGENCE OU AUTRE) DÉCOULANT DE L'UTILISATION DE CE LOGICIEL, MÊME SI LA SOCIÉTÉ A ÉTÉ INFORMÉE DE LA POSSIBILITÉ DE TELS DOMMAGES.

NetApp se réserve le droit de modifier les produits décrits dans le présent document à tout moment et sans préavis. NetApp décline toute responsabilité découlant de l'utilisation des produits décrits dans le présent document, sauf accord explicite écrit de NetApp. L'utilisation ou l'achat de ce produit ne concède pas de licence dans le cadre de droits de brevet, de droits de marque commerciale ou de tout autre droit de propriété intellectuelle de NetApp.

Le produit décrit dans ce manuel peut être protégé par un ou plusieurs brevets américains, étrangers ou par une demande en attente.

LÉGENDE DE RESTRICTION DES DROITS : L'utilisation, la duplication ou la divulgation par le gouvernement sont sujettes aux restrictions énoncées dans le sous-paragraphe (b)(3) de la clause Rights in Technical Data-Noncommercial Items du DFARS 252.227-7013 (février 2014) et du FAR 52.227-19 (décembre 2007).

Les données contenues dans les présentes se rapportent à un produit et/ou service commercial (tel que défini par la clause FAR 2.101). Il s'agit de données propriétaires de NetApp, Inc. Toutes les données techniques et tous les logiciels fournis par NetApp en vertu du présent Accord sont à caractère commercial et ont été exclusivement développés à l'aide de fonds privés. Le gouvernement des États-Unis dispose d'une licence limitée irrévocable, non exclusive, non cessible, non transférable et mondiale. Cette licence lui permet d'utiliser uniquement les données relatives au contrat du gouvernement des États-Unis d'après lequel les données lui ont été fournies ou celles qui sont nécessaires à son exécution. Sauf dispositions contraires énoncées dans les présentes, l'utilisation, la divulgation, la reproduction, la modification, l'exécution, l'affichage des données sont interdits sans avoir obtenu le consentement écrit préalable de NetApp, Inc. Les droits de licences du Département de la Défense du gouvernement des États-Unis se limitent aux droits identifiés par la clause 252.227-7015(b) du DFARS (février 2014).

#### **Informations sur les marques commerciales**

NETAPP, le logo NETAPP et les marques citées sur le site<http://www.netapp.com/TM>sont des marques déposées ou des marques commerciales de NetApp, Inc. Les autres noms de marques et de produits sont des marques commerciales de leurs propriétaires respectifs.